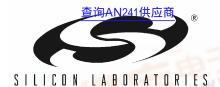

# 2.4 GHz ZIGBEE™ NETWORK APPLICATION INTERFACE PROGRAMMER'S GUIDE

### 1. Introduction

This document describes the Silicon Laboratories ZigBee Network Layer interface. It contains implementation details specific to the Network-layer interface software library included as part of the Silicon Laboratories ZigBee Development Kit.

This document should be used in conjunction with the ZigBee Alliance's Network Specification.

Current firmware releases do not support beacon-based networks or security.

# 2. Overview of Primitive Implementation

Messaging between the application layer and the network layer is implemented either by direct function calls or by using a shared buffer. Primitives transmitted from the application layer to the network layer are implemented using direct function calls.

In contrast, primitives sent from the network layer to the application layer are implemented differently. Indication primitives notifying an event to the application layer will be stored in a shared buffer. The application layer needs to poll this buffer for an incoming event.

Some confirmation primitives carry only one parameter, normally a status indicator corresponding to a request. The parameter is conveyed as a return value of the requesting function call. Thus, there is no explicit implementation of these primitives.

Other confirmation primitives contain more than one parameter. When a request is called, the function call of the request will store the confirmation data to the shared buffer. The caller of the request shall check the buffer for confirmation when the request returns.

Table 1. Primitive Implementation

| Primitive                     | Implementation                            |  |  |  |
|-------------------------------|-------------------------------------------|--|--|--|
| Request                       | Direct function call                      |  |  |  |
| Confirm (one parameter)       | Return value of the request function call |  |  |  |
| Confirm (multiple parameters) | Globally shared buffer                    |  |  |  |
| Indication                    | Globally shared buffer                    |  |  |  |
|                               | THE WWW.DZS                               |  |  |  |

# 3. Creating User Applications

The Application layer must start the ZigBee network in a specified sequence. This section describes initialization, network startup, and joining procedures.

#### **System Initialization** 3.1.

These functions should be called in order as the node is initially powered up.

Disable Global Interrupts:

```
DISABLE_GLOBAL_INT();
Initialize System Hardware:
   SystemInit();
Initialize Transceiver:
   CC2420Init();
```

Initialize Transceiver Interrupt:

```
EINT Init ();
```

Initialize MAC Internal Variables and Default PIB settings:

```
MAC Init();
macInitEnv();
mlmeResetRequest(FALSE);
```

Initialize NWK layer:

```
netInit();
```

Enable Global Interrupts:

```
ENABLE GLOBAL INT();
```

### 3.2. Network-level Procedures

This section describes the processes of establishing, expanding, and dismantling a ZigBee network. Sections 4 and 5 describe each command primitive in detail.

A ZigBee network is established by the steps shown in Figure 1.

- 1. Reset and initialize each device as it is powered up.
- 2. Establish a ZigBee network by designating a Coordinator. The Coordinator calls specific primitives to form the network then permits other nodes to join. Refer to section 3.2.2.
- 3. Once a network is formed, other devices may join the network and transfer data to other nodes within the network. Refer to sections 3.2.3 and 3.2.4.
- 4. Devices may request removal from a network or a parent may force a node from the network. Refer to section 3.2.5.

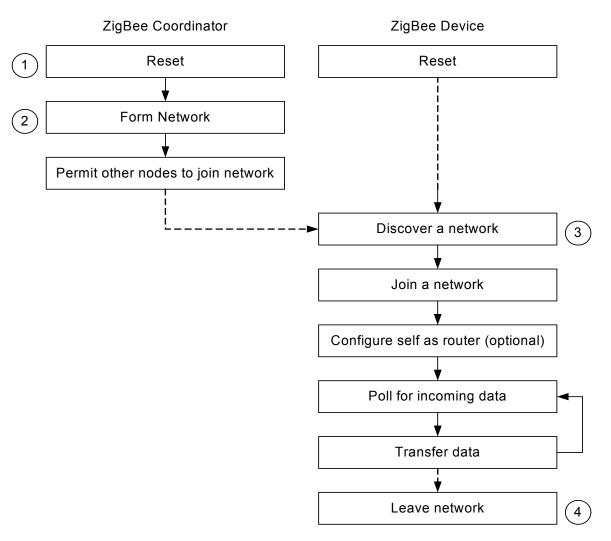

Figure 1. ZigBee Network Formation

#### 3.2.1. Initialization

Each device must be reset via the NLME-RESET primitive immediately on powerup.

#### 3.2.2. Starting a ZigBee Coordinator

A network is established by designating a node as the ZigBee Coordinator. The Application layer must first instruct the Coordinator to form a network then must permit other ZigBee devices to join the network. This is illustrated in Figure 2.

For a more robust design, the Coordinator's nlmeNetworkFormationRequest() will usually include an active scan to detect its neighboring environment. One possible SCAN outcome will be PAN ID conflict. This is a very important exception that programmers should be aware of so any problem can be handled and detected before the Coordinator starts.

"Permit Join" can be used creatively. Many examples have been discussed suggesting that "Permit Join" is toggled on and off by a simple push button. This is one idea how the Coordinator can fend off unsolicited JOIN requests and protect the integrity of the subject network.

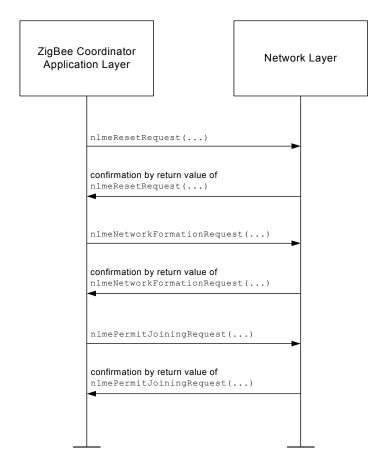

Figure 2. Establishing a Network and Enabling Nodes to Join

Pov. 0.4

## 3.2.3. Constructing the Network

Remote devices may join once a core network has been established. New devices (children) can connect to existing devices (parents) through either association or direct connection.

#### 3.2.3.1. Joining Through Association

In association, the child proactively discovers the network. Once discovered, the child requests a connection as shown in Figure 3.

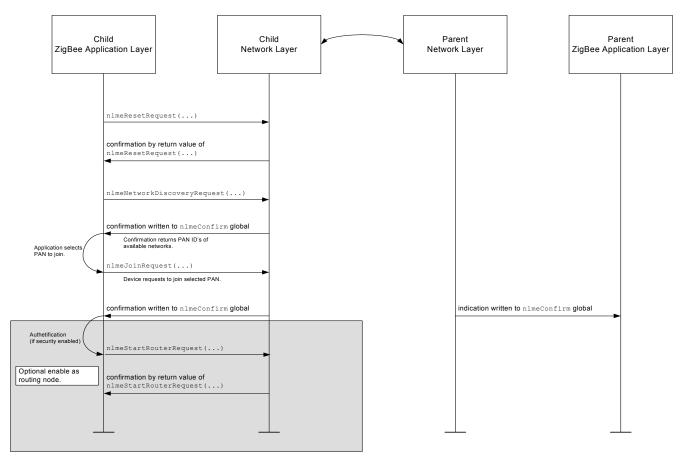

Figure 3. Child Joins Network Through Discovery and Association (Optional Configuration as a Routing Node After Association)

# 3.2.3.2. Direct Joining

Direct joining is used to reestablish a previous connection. The parent device first adds the child device back into its network. The child must then attempt reconnection. This is most commonly used when a child device is temporarily disconnected ("orphaned") from the network. This is illustrated in Figure 4.

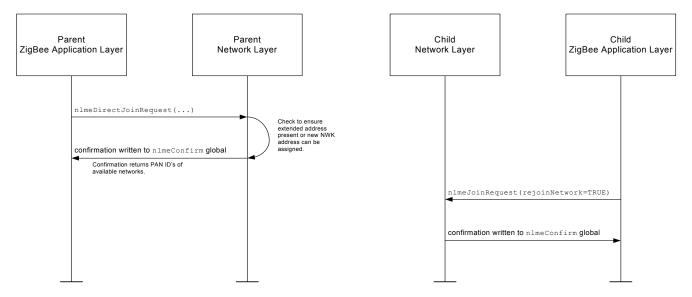

Figure 4. Rejoining a Network

Day 0.1

#### 3.2.4. Data Transfer

ZigBee networks can be categorized into two basic operating types, beacon-enabled networks and non-beacon networks. The network type is determined when the PAN Coordinator forms the network. The data transfer operation is different for the two types.

#### 3.2.4.1. Uploading Data

In non-beacon networks, the Coordinator's receiver is always enabled. Thus, devices can send data to the Coordinator at any time\*.

In beacon-enabled networks, devices need to synchronize with a beacon first, locate the appropriate timeslot, then send data in the designated periods of a superframe.

#### 3.2.4.2. Downloading Data

When the Coordinator wants to send data to its Child devices, it needs to follow different procedures depending upon the receiver state of the destination device. Normally, if the receiver of the destination device is always enabled while idle, data will be sent out during the active periods of a superframe. Indirect transmission may also be used.

If the end device disables its receiver when idle, the Coordinator needs to use indirect data transmission. The firmware will put the data in an indirect queue for devices to poll.

#### 3.2.4.3. Synchronizing and Polling for Data

It is the Application layer's responsibility to call nlmeSyncRequest() periodically to sync with its parent for pending data. The calling period is dependent upon specific applications.

In non-beacon networks, the sync request will trigger the lower layer to send a command requesting pending data from the Coordinator. In beacon-enabled networks, this request will enable a search for the next beacon and automatically request pending data if pending data are indicated in the beacon.

\*Note: It is possible that in non-beacon networks the whole system goes to sleep for a period in which devices cannot send data to Coordinators. Nevertheless, devices should normally be in a sleep state in that time too.

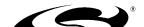

# 3.2.5. Dissolving the Network

Devices may be disconnected from the network one-by-one. A child may proactively disconnect from its parent, or the parent may break the network connection to a child, shown in Figure 5 and Figure 6, respectively.

### 3.2.5.1. Disconnection Initiated by Child

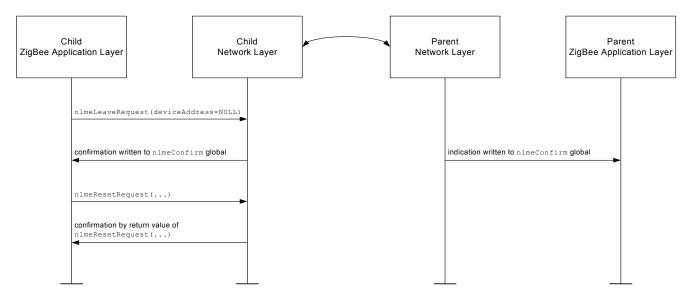

Figure 5. Child Initiates Disconnection from Network

## 3.2.5.2. Disconnection Initiated by Parent

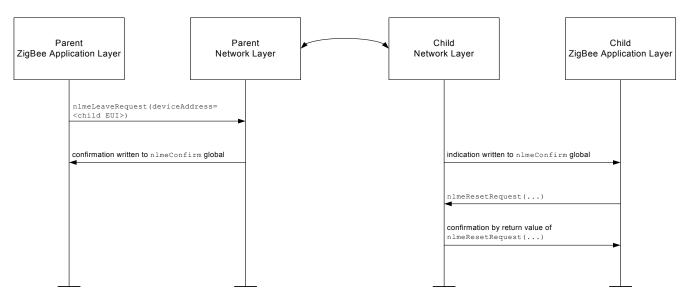

Figure 6. Parent Initiates Disconnection of Child

Day 0 1

# 4. Network Layer Data Entity (NLDE-) Commands

| Name      | Request | Indication | Response | Confirm |
|-----------|---------|------------|----------|---------|
| NLDE-DATA | 4.1.2   | 4.1.3      |          | 4.1.4   |

#### 4.1. NLDE-DATA

#### 4.1.1. Description

Applicability: All devices.

Prerequisites: Device must be associated.

4.1.2. Request

Description: This primitive requests the transfer of a data PDU (NSDU) from the local APS sub-layer

entity to a single or multiple peer APS sub-layer entity.

Function Prototype void nldeDataRequest(NLDE DATA REQUEST

\*pNldeDataRequest);

Parameters: typedef struct{

WORD dstAddr;
BYTE nsduHandle;
BYTE broadcastRadius;
BOOL discoverRoute;
BOOL securityEnable;
BYTE nsduLength;
BYTE \*pNsdu;

}NLDE DATA REQUEST; (defined in HS\_NET.h)

NLDE DATA REQUEST \*pNldeDataRequest

A pointer to the data structure of NLDE\_DATA\_REQUEST where all the arguments are available for the function.

WORD dstAddr

The network address of the entity or entities to which the NSDU is being transferred.

BYTE nsduHandle

The handle associated with the NSDU to be transmitted by the NWK layer entity.

BYTE broadcastRadius

The distance, in hops, that a broadcast frame will be allowed to travel through the network.

BOOL discoverRoute

The DiscoverRoute parameter may be used to enable route discovery operations for the transit of this frame.

BOOL securityEnable

The SecurityEnable parameter may be used to enable NWK layer security processing for the current frame.

BYTE nsduLength

The number of octets comprising the NSDU to be transferred.

BYTE \* pNsdu

A pointer to the packet payload.

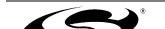

Pov 0.1

#### 4.1.3. Indication

Description: Indication written to nlmeConfirm global.

Results: nlmeConfirm.confirmId = N\_DATA\_IND; nlmeConfirm.buffer structure:

WORD srcAddress

The individual device address from which the NSDU originated.

BYTE linkQuality

The link quality indication delivered by the MAC on receipt of this frame as a parameter of the MCPS-DATA.indication primitive.

BYTE nsduLength

The number of octets comprising the NSDU being indicated.

BYTE\* pNsdu

The pointer to the set of octets comprising the NSDU being indicated.

#### 4.1.4. Confirm

Description: Confirmation written to nlmeConfirm global.

Results: nlmeConfirm.confirmId = N DATA CFM;

```
nlmeConfirm.buffer structure:

typedef struct
{
    NWK_ENUM status;
    BYTE nsduHandle;
}NLDE_DATA_CONFIRM; (defined in HS_NET.h)

NWK_ENUM status

TNVALID_REQUEST of any status values returned from
```

INVALID\_REQUEST or any status values returned from security suite or the MCPSDATA.confirm primitive (SUCCESS | TRANSACTION\_OVERFLOW | TRANSACTION\_EXPIRED | CHANNEL\_ACCESS\_FAILURE | INVALID\_GTS | NO\_ACK | UNAVAILABLE\_KEY | FRAME\_TOO\_LONG | FAILED\_SECURITY\_CHECK)

BYTE nsduHandle

A handle to this packet from the mcpsDataRequest() function.

Rev 0.1

# 5. Network Layer Management Entity (NLME-) Commands

| Name                   | Request | Indication | Response | Confirm |
|------------------------|---------|------------|----------|---------|
| NLME-NETWORK-DISCOVERY | 5.1.2   |            |          | 5.1.3   |
| NLME-NETWORK-FORMATION | 5.2.2   |            |          | 5.2.3   |
| NLME-PERMIT-JOINING    | 5.3.2   |            |          | 5.3.3   |
| NLME-START-ROUTER      | 5.4.2   |            |          | 5.4.3   |
| NLME-JOIN              | 5.5.2   | 5.5.3      |          | 5.5.4   |
| NLME-DIRECT-JOIN       | 5.6.2   |            |          | 5.6.3   |
| NLME-LEAVE             | 5.7.2   | 5.7.3      |          | 5.7.4   |
| NLME-RESET             | 5.8.2   |            |          | 5.8.3   |
| NLME-SYNC              | 5.9.2   | 5.9.3      |          | 5.9.4   |
| NLME-GET               | 5.10.2  |            |          | 5.10.3  |
| NLME-SET               | 5.11.2  |            |          | 5.11.3  |

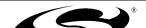

#### 5.1. NLME-NETWORK-DISCOVERY

#### 5.1.1. Description

This primitive instructs the device's network layer to search for networks within connection range. The search operation will populate a list of available networks along with the characteristics of each.

Applicability: All device types.

Prerequisite: NLME-RESET

5.1.2. Request

Description: This function is called to request that the NWK layer discover networks currently operating

within range.

Function Prototype: void nlmeNetworkDiscoveryRequest(UINT32 scanChannels,

UINT8 scanDuration)

Parameters: UINT32 scanChannels

32 bit long value. The five most significant bits ( $b27, \dots, b31$ ) are reserved. The 27 least significant bits ( $b0, b1, \dots b26$ ) indicate which channels are to be scanned (1 = scan, 0 = base of the scanned)

do not scan) for each of the 27 valid channels.

UINT8 scanDuration

8 bit long unsigned character. Valid between 0 and 0x0E. A value used to calculate the length of time to spend scanning each channel. The time spent scanning each channel is (aBaseSuperframeDuration \* (2n + 1)) symbols, where n is the value of the ScanDuration parameter. Constant aBaseSuperframeDuration is defined in the IEEE 802.15.4 Standard.

#### 5.1.3. Confirm

Description: Confirmation written to nlmeConfirm global.

Results: nlmeConfirm.confirmId = N DISC CFM;

BYTE NetworkCount

```
nlmeConfirm.buffer structure:
```

```
typedef struct{
  BYTE NetworkCount;
   NETWORK DESCRIPTOR nwkDescriptor[
         MAX USE CHANNEL COUNT];
   MAC ENUM Status;
}NLME NETWORK DISCOVERY CONFIRM; (defined in HS_NET.h)
typedef struct {
  WORD panID;
   BYTE logicalChannel;
   BYTE stackProfile;
   BYTE zigBeeVersion;
   BYTE beaconOrder;
   BYTE superFrameOrder;
   BOOL permitJoining;
  BYTE securityLevel;
}NETWORK DESCRIPTOR; (defined in HS_NET.h)
```

Number of networks discovered during the search.

Day 0 1

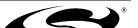

nwkDescriptor

List of descriptors for each of the NetworkCount networks. One entry of type NETWORK DESCRIPTOR for each network found.

MAC ENUM Status

Status after the search.

SUCCESS: successful search (minimum 1 network found) NO BEACON: no beacons detected during active scan

INVALID PARAMETER: unsupported parameter or parameter out of range.

List entry, one per discovered network:

WORD panID

The 16-bit PAN identifier of the discovered network. The 2 highest-order bits of this parameter are reserved and shall be set to 0.

BYTE logicalChannel

The current logical channel occupied by the network

BYTE stackProfile

A ZigBee stack profile identifier indicating the stack profile in use in the discovered network.

BYTE zigBeeVersion

The version of the ZigBee protocol in use in the discovered network.

BYTE beaconOrder

This specifies how often the MAC sub-layer beacon is to be transmitted by a given device on the network.

BYTE superFrameOrder

For beacon-enabled networks, i.e. beacon order < 15, this specifies the length of the active period of the superframe.

BOOL permitJoining

Value of TRUE indicates that at least one ZigBee router on the network currently permits joining, i.e. its NWK has been issued an NLME-PERMIT-JOINING primitive and the time limit, if given, has not yet expired.

BYTE securityLevel

The security level used in a security-enabled PAN. This parameter is not specified in the ZigBee v1.0 specification.

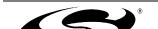

#### 5.2. NLME-NETWORK-FORMATION

#### 5.2.1. Description

This primitive instructs a device to initialize itself as the coordinator of a new ZigBee network.

Applicability: Applies to Coordinator only.

Prerequisite: Device is Coordinator-capable (FFD) and not already established in a network.

NLME-RESET should be issued beforehand.

5.2.2. Request

Description: This primitive allows the next higher layer to request that the device start a new ZigBee

network with itself as the coordinator.

Function Prototype: NWK ENUM nlmeNetworkFormationRequest(UINT32 scanChannels, BYTE

scanDuration, BYTE beaconOrder, BYTE superframeOrder, WORD panID,

BOOL batteryLifeExtension) large

Parameters: UINT32 scanChannels

The five most significant bits (b27, ...,b31) are reserved.

The 27 least significant bits (b0, b1, ... b26) indicate which channels are to be scanned

(1 = scan, 0 = do not scan) for each of the 27 valid channels.

UINT8 scanDuration

A value used to calculate the length of time to spend scanning each channel.

BYTE beaconOrder

In star mode or tree mode this specifies the beacon order of the network that the higher layers wish to form. In MESH\_MODE there are no beacons and this parameter should be

set equal to 0x0F.

BYTE superframeOrder

In star mode or tree mode this specifies the superframe order of the network that the

higher layers wish to form.

In MESH\_MODE there are no beacons and this parameter may be omitted. If the

parameter is supplied, it will be ignored.

WORD panID

An optional PAN identifier that may be supplied if higher layers wish to establish this

network with a predetermined identifier. (0x0000 - 0x3FFF)

If PANId is not specified (i.e. panID = NULL) the NWK layer will choose a PANID.

BOOL batteryLifeExtension

If this value is  ${\tt TRUE},$  the NLME will request that the ZigBee coordinator is started

supporting battery life extension mode.

If this value is FALSE, the NLME will request that the ZigBee coordinator is started without

supporting battery life extension mode.

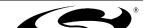

A Roy 0.1

#### 5.2.3. Confirm

Description: Confirmation by return value of nlmeNetworkFormationRequest, type NWK ENUM (See

Section "6.1.1. NWK\_ENUM" on page 28).

Returned Values: SUCCESS:

INVALID REQUEST: Selected device is unable to start as a coordinator.

STARTUP FAILURE: Device is unable to start as coordinator without conflicting with

another existing Pan ID or channel assignment.

NO\_SHORT\_ADDRESS:

UNAVAILABLE\_KEY: Key not found (secure mode)

FRAME\_TOO\_LONG:

FAILED\_SECURITY\_CHECK:

INVALID PARAMETER: Unsupported parameter or parameter out of range.

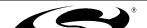

## 5.3. NLME-PERMIT-JOINING

#### 5.3.1. Description

This primitive opens a Coordinator or Router to accept other devices to its network.

Applicability: Applies to Coordinator or Routers only.

Prerequisite: Device already started as Coordinator or Router.

NLME-NETWORK-FORMATION (Coordinator), or

NLME-START-ROUTER (Router)

5.3.2. Request

Description: This function allows the next higher layer of a ZigBee coordinator or router to set its MAC

sub-layer association permit flag for a fixed period during which it may accept devices

onto its network.

Function Prototype: NWK ENUM nlmePermitJoiningRequest(BYTE permitDuration)

Parameters: BYTE permitDuration

The length of time in seconds during which the ZigBee coordinator or router will allow

associations.

The values 0x00 and 0xff indicate that permission is disabled or enabled, respectively,

without a specified time limit.

5.3.3. Confirm

Description: Confirmation by return value of nmlePermitJoiningRequest, type NWK ENUM (See

Section "6.1.1. NWK\_ENUM" on page 28).

Returned Values: SUCCESS:

INVALID REQUEST: Occurs if issued to a ZigBee end device.

UNSUPPORTED ATTRIBUTE:

INVALID PARAMETER:

## 5.4. NLME-START-ROUTER

# 5.4.1. Description

# 5.4.2. Request

Description: This function allows the next higher layer of a ZigBee router to initialize or change its

superframe configuration. It also allows the next higher layer of a ZigBee coordinator to

change its superframe configuration.

Function Prototype: NWK ENUM nlmeStartRouterRequest(BYTE beaconOrder, BYTE

superframeOrder, BOOL BatteryLifeExtension)

Parameters: BYTE beaconOrder

In star mode or tree mode this specifies the beacon order of the network that the higher

layers wish to form. (0x00–0x0F)

In MESH\_MODE there are no beacons and this parameter will be set equal to 0x0F.

BYTE superframeOrder

In star mode or tree mode this specifies the superframe order of the network that the

higher layers wish to form. (0x00-0x0F)

In MESH\_MODE there are no beacons and this parameter may be omitted. If the

parameter is supplied, it will be ignored.

BOOL BatteryLifeExtension

If this value is TRUE, the NLME will request that the ZigBee coordinator is started

supporting battery life extension mode.

If this value is FALSE, the NLME will request that the ZigBee coordinator is started without

supporting battery life extension mode.

5.4.3. Confirm

Description: Confirmation by return value of nlmeStartRouterRequest, type NWK ENUM (See

Section "6.1.1. NWK\_ENUM" on page 28).

Returned Values: INVALID REQUEST or any status value (SUCCESS, NO SHORT ADDRESS,

UNAVAILABLE KEY, FRAME TOO LONG, FAILED SECURITY CHECK or INVALID PARAMETER) returned from the mlmeStartRequest function.

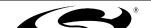

Pov 0.1

#### 5.5. NLME-JOIN

#### 5.5.1. Description

Applicability: Allows Child to join network.

Prerequisites: NLME-RESET must occur before NLME-JOIN

5.5.2. Request

Description: This primitive allows the next higher layer to request to join a network either through

association or directly or to re-join a network if orphaned.

Function Prototype: void nlmeJoinRequest(WORD panId, BOOL joinAsRouter, BOOL

rejoinNetwork, UINT32 scanChannels, BYTE scanDuration, BYTE

powerSource, BYTE rxOnWhenIdle, BYTE macSecurity) large

Parameters: WORD panId

The PAN identifier of the network to attempt to join or re-join. (0x0000-0x3FFF). Select from available networks shown in nwkDescriptor list from NLME-NETWORK-

DISCOVERY request/confirmation.

BOOL joinAsRouter

The parameter is TRUE if the device is attempting to join the network in the capacity of a

ZigBee router. It is FALSE otherwise.

The parameter is valid in requests to join through association and ignored in requests to join directly or to re-join through orphaning.

BOOL rejoinNetwork

TRUE: the device is joining directly or rejoining the network using the orphaning

procedure.

FALSE: the device is requesting to join a network through association.

UINT32 scanChannels

The five most significant bits (b27, ..., b31) are reserved. The 27 least significant bits (b0, b1, ... b26) indicate which channels are to be scanned (1 = scan, 0 = do not scan) for each

of the 27 valid channels.

BYTE scanDuration

A value used to calculate the length of time to spend scanning each channel.

BYTE powerSource

This parameter becomes a part of the CapabilityInformation parameter passed to the mlmeAssociateRequest function that is generated as the result of a successful executing of a NWK join.

0x01: Mains-powered device,

0x00: other power source.

BYTE rxOnWhenIdle

This parameter indicates whether the device can be expected to receive packets over the air during idle portions of the active portion of its superframe.

0x01: The receiver is enabled when the device is idle.

0x00: The receiver may be disabled when the device is idle.

This parameter shall have a value of 0x01 for ZigBee coordinators and ZigBee routers operating in a nonbeacon-oriented network.

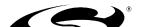

BYTE macSecurity

This parameter becomes a part of the <code>capabilityInformation</code> parameter passed to the mlmeAssociateRequest function that is generated as the result of a successful executing of a NWK join.

0x01: MAC security enabled. 0x00: MAC security disabled.

#### 5.5.3. Indication

Description:

This function allows the next higher layer of a ZigBee coordinator or ZigBee router to be notified when a new device has successfully joined its network by association. Indication written to nlmeConfirm global.

Results:

Parameters:

WORD shortAddress;

The network address of an entity that has been added to the network.

ADDRESS extendedAddress;

The EUI of the an entity that has been added to the network.

BYTE capabilityInformation Bitwise description of the device.

b0: Alternate PAN coordinator: Always 0 in ZigBee v1.0

b1: Device Type:

1: Joining device is a router, and joining with joinAsRouter=TRUE.

0: End device or router joining as an end device.

b2: Power Source: Set to the lowest order bit of the powerSource parameter passed to the nlmeJoinRequest primitive.

1: mains powered

0: other

b3: Receiver on when idle. Set to the lowest order bit of the rxOnWhenIdle parameter passed to the nlmeJoinRequest primitive.

1: receiver enabled when device in idle.

0: receiver may be disabled when device is idle.

b4: Reserved. Always 0.

b5: Reserved. Always 0

b6: Security Capability. This field shall be set to the value of lowest-order bit of the macSecurity parameter passed to the NLME-JOIN-request primitive.

1: MAC security enabled

0: MAC security disabled

b7: Allocate address: Always 1 in ZigBee v1.0. Always allocate the joining device a 16-bit short address.

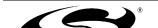

Pov 0.1

### 5.5.4. Confirm

Description: Confirmation written to nlmeConfirm global.

Results: nlmeConfirm.confirmId = N JOIN CFM;

nlmeConfirm.buffer structure:

typedef struct{
 WORD PANId;
 NWK\_ENUM Status;

}NLME JOIN\_CONFIRM; (defined in HS\_NET.h)

Parameters: WORD PANId;

The PAN identifier from the NLME-JOIN.request to which this is a confirmation. The 2

highest-order bits of this parameter are reserved and should be set to 0.

NWK ENUM Status

 ${\tt INVALID\_REQUEST,\ NOT\_PERMITTED\ or\ any\ status\ value\ returned\ from\ the\ MLME-ASSOCIATE.confirm\ primitive\ or\ the\ MLME-SCAN.confirm\ primitive\ ({\tt SUCCESS,}$ 

CHANNEL ACCESS FAILURE, NO ACK, NO DATA, UNAVAILABLE KEY,

FAILED SECURITY CHECK).

#### 5.6. NLME-DIRECT-JOIN

#### 5.6.1. Description

This primitive manually adds a child device to its neighbor table. It does not communicate or handshake with the added child device.

Applicability: Ability to request applies only to Coordinator or Router-type devices.

All end devices are able to accept a direct join request from a parent.

Prerequisites: Device must be a Coordinator or Router to initiate.

Requesting device must know 64-bit address of device to add.

Child device must proactively initiate an nlmeJoinRequest (rejoinNetwork=TRUE)

to complete re-join.

5.6.2. Request

Function Prototype: void nlmeDirectJoinRequest (ADDRESS deviceAddress,

CAPABILITY INFORMATION FIELD capabilityInformation)

Parameters: ADDRESS deviceAddress

The IEEE address of the device to be directly joined.

BYTE capabilityInformation

The operating capabilities of the device being directly joined. Refer to sections 5.5.3 and

6.2.1.

5.6.3. Confirm

Description: Confirmation written to nlmeConfirm global.

Results: nlmeConfirm.confirmId = N DJOIN CFM;

nlmeConfirm.buffer structure:

typedef struct{

ADDRESS deviceAddress;

NWK ENUM status;

}NLME DIRECT JOIN CONFIRM; (defined in HS\_NET.h)

Parameters: ADDRESS deviceAddress;

IEEE address of the device joined.

NWK ENUM status;

SUCCESS:

ALREADY PRESENT: Device already exists in table.

TABLE\_FULL: No capacity available for additional devices.

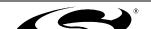

#### 5.7. NLME-LEAVE

#### 5.7.1. Description

This set of primitives defines how the next higher layer of a device can request to leave or request that another device leaves a network. This set of primitives also defines how the next higher layer of a ZigBee coordinator device can be notified of a successful attempt by a device to leave its network.

Applicability: Both child and parent-type devices.

Prerequisites: Device to be disconnected is currently connected to network.

5.7.2. Request

Description: The Function is used to request that it or another device leaves the network.

Function Prototype: void nlmeLeaveRequest(ADDRESS deviceAddress)

Parameters: ADDRESS deviceAddress

Parent: 64-bit IEEE address of child device to remove from network.

Child: NULL to remove itself from network.

5.7.3. Indication

Description: If the device is a child, a leave indication with a null address argument that the device has

been forced to disconnect by its parent.

If the devices is a parent, a leave indication shows that a child has proactively removed

itself from the network.

Results: Indication written to nlmeConfirm global.

nlmeConfirm.confirmId = N LEAVE IND;

nlmeConfirm.buffer structure:

typedef struct {

ADDRESS extendedAddress;

}NLME LEAVE INDICATION;

Parameters: ADDRESS extendedAddress

NULL if this device was removed by a parent device.

<IEEE address> if a child device has proactively disassociated itself from this parental

device.

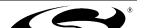

2 Pay 01

#### 5.7.4. Confirm

Description: Confirmation written to nlmeConfirm global.

Results: nlmeConfirm.confirmId = N\_LEAVE\_CFM;

nlmeConfirm.buffer structure:

typedef struct{

ADDRESS deviceAddress;

NWK ENUM status;

}NLME LEAVE CONFIRM; (defined in HS\_NET.h)

Parameters: ADDRESS deviceAddress

NULL if device removed itself from a parent.

<IEEE address> if device is a parent and has removed a child.

NWK ENUM status

SUCCESS:

INVALID REQUEST: Device is not in a network.

UNKNOWN DEVICE: Issued if leave request made to a coordinator or router to

remove an unknown device.

# 5.8. NLME-RESET

### 5.8.1. Description

The function is called to request that the NWK layer performs a reset operation. This operation sets NIB values to defaults, resets the MAC layer, and clears network-level parameters such as discovered routes.

NLME-RESET must be called immediately on power-up.

5.8.2. Request

Function Prototype: NWK ENUM nlmeResetRequest(void)

Parameters: None.

5.8.3. Confirm

Description: Confirmation by return value of mlmeResetRequest, type NWK ENUM (See Section

"6.1.1. NWK\_ENUM" on page 28).

Returned Values: Status value returned from the mlmeResetRequest function.

SUCCESS:

DISABLE\_TRX\_FAILURE:

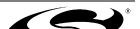

A Pay 01

#### 5.9. NLME-SYNC

#### 5.9.1. Description

The NLME-SYNC primitive is used by devices in a network to synchronize to a parent node and to request data from the Coordinator or Router.

In a non-beacon network, this primitive is simply used by a device to request pending data from the PAN coordinator. The track parameter should always be set to FALSE in non-beacon mode.

In a beacon-based network, this primitive serves multiple functions. First, it directs the device's MAC layer to synchronize to the beacon from its parent. The node will continuously track beacons if the track parameter is set to TRUE. Second, it instructs the device to automatically send a data request to the PAN coordinator each time a beacon frame is received indicating that data are waiting for the device.

Applicability: Applies to both beacon-based and non-beacon-based networks.

Applies to all devices other than Coordinators.

Prerequisites: Device associated with a network.

5.9.2. Request

Description: The function is called to synchronize or extract data from its ZigBee coordinator or router.

Function Prototype: NWK ENUM nlmeSyncRequest(BOOL track)

Parameters: BOOL track

Whether the synchronization should be maintained for future beacons or not.

5.9.3. Indication

Description: This function allows the next higher layer to be notified of the loss of synchronization at the

MAC sub-layer.

Indication written to nlmeConfirm global. According to the NWK specification, this primitive will be generated only when nlmeSyncRequest is called. This primitive will be

generated when beacon can not be detected after several beacon periods.

Results: nlmeConfirm.confirmId = N SYNC IND

5.9.4. Confirm

Description: Confirmation by return value of mlmeSyncRequest, type NWK ENUM (See Section "6.1.1.

NWK ENUM" on page 28).

Returned Values: SUCCESS:

SYNC FAILURE: If unable to synchronize to a parent's beacon.

INVALID\_PARAMETER: Occurs when track = TRUE on a nonbeacon network.

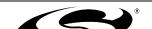

Pov 0.4

### 5.10. NLME-GET

#### 5.10.1. Description

This function allows the application layer to read the value of an attribute from the NIB. Attributes are listed in Section "6.1.2. NWK\_NIB\_ATTR" on page 28.

### 5.10.2. Request

Function Prototype: void nlmeGetRequest(NWK NIB ATTR NIBAttribute)

Parameters: NWK NIB ATTR NIBAttribute

The identifier of the NIB attribute to read.

#### 5.10.3. Confirm

Description: Confirmation written to nlmeConfirm global.

Results: nlmeConfirm.confirmId = N GET CFM;

nlmeConfirm.buffer structure:

typedef struct{

NWK\_ENUM status; NWK NIB ATTR NIBAttribute;

WORD NIBAttributeLength;

BYTE \*pNIBAttributeValue; }NLME\_GET\_CONFIRM; (defined in HS\_NET.h)

Day 0.1

Parameters: NWK ENUM status

SUCCESS:

UNSUPPORTED ATTRIBUTE:

NWK\_NIB\_ATTR NIBAttribute See attributes, Section 6.1.2.

WORD NIBAttributeLength Length in octets (0x0000 - 0xFFFF)

BYTE \*pNIBAttributeValue

### **5.11. NLME-SET**

### 5.11.1. Description

This function allows the application layer to write the value of an attribute from the NIB. Attributes are listed in Section "6.1.2. NWK\_NIB\_ATTR" on page 28.

5.11.2. Request

Description: This function allows the next higher layer to write the value of an attribute into the NIB.

Function Prototype: void nlmeSetRequest(NWK NIB ATTR NIBAttribute, BYTE

NIBAttributeLength, void \*pNIBAttributeValue)

Parameters: NWK ENUM NIBAttribute

The identifier of the NIB attribute to be written.

WORD NIBAttributeLength

The length, in octets, of the attribute value being set.

void \*pNIBAttributeValue

Pointer to the value of the NIB attribute that should be written.

5.11.3. Confirm

Description: Confirmation written to nlmeConfirm global.

Results: nlmeConfirm.confirmId = N SET CFM;

nlmeConfirm.buffer structure:

typedef struct{

NWK\_ENUM status; NWK NIB ATTR NIBAttribute;

}NLME SET CONFIRM; (defined in HS\_NET.h)

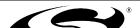

# 6. Shared Type Definitions, Structures and Defines

# 6.1. HS Net.h

# **6.1.1. NWK\_ENUM**BYTE NWK ENUM;

```
#define SUCCESS
                                          0x00
#define NWK INVALID PARAMETER
                                         0xc1
#define INVALID REQUEST
                                         0xc2
#define NOT PERMITTED
                                         0xc3
#define STARTUP FAILURE
                                        0xc4
#define ALREADY PRESENT
                                        0xc5
#define SYNC FAILURE
                                         0xc6
#define TABLE FULL
                                         0xc7
#define UNKNOWN DEVICE
                                         0xc8
#define NWK UNSUPPORTED ATTRIBUTE
                                        0xc9
6.1.2. NWK_NIB_ATTR
typedef enum {
   NWK BSCN = 0x81,
   NWK PASSIVE ACK TIMEOUT,
   NWK MAX BROADCAST RETRIES,
   NWK MAX CHILDREN,
   NWK MAX DEPTH,
   NWK MAX ROUTERS,
   NWK NEIGHBOR TABLE,
   NWK NETWORK BROADCAST DELIVERY TIME,
   NWK REPORT CONSTANT COST,
   NWK ROUTE DISCOVERY RETRIES PERMITTED,
   NWK ROUTE TABLE,
   NWK SECURE ALL FRAMES,
   NWK SECURITY LEVEL,
   NWK SYM LINK,
   NWK CAPABILITY INFORMATION
```

## 6.2. mac.h

} NWK NIB ATTR;

#### 6.2.1. CAPABILITY\_INFORMATION\_FIELD

## 6.2.2. MAC\_ENUM

typedef BYTE MAC ENUM;

```
#define SUCCESS
#define BEACON LOSS
#define CHANNEL ACCESS FAILURE 0xE1
#define DENIED
                              0xE2
#define DISABLE TRX FAILURE
                              0xE3
#define FAILED SECURITY CHECK 0xE4
#define FRAME_TOO_LONG
                              0xE5
#define INVALID GTS
                              0xE6
#define INVALID HANDLE
                             0 \times E7
#define INVALID PARAMETER
                             0xE8
#define NO ACK
                              0xE9
#define NO BEACON
                             0xEA
#define NO_DATA
                             0xEB
#define NO SHORT ADDRESS
                             0xEC
#define OUT OF CAP
                              0xED
#define PAN ID CONFLICT
                             0 \times EE
#define REALIGNMENT
                             0xEF
#define TRANSACTION EXPIRED
                             0xF0
#define TRANSACTION OVERFLOW 0xF1
#define TX ACTIVE
                              0xF2
#define UNAVAILABLE KEY
                              0xF3
#define UNSUPPORTED ATTRIBUTE
                             0xF4
#define RX DEFERRED
                              0xF5
```

# 6.3. mac\_headers.h

#### **6.3.1. ADDRESS**

```
typedef union {
  BYTE Extended[8];
  WORD Short[4];
  }ADDRESS;
```

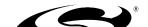

# **CONTACT INFORMATION**

Silicon Laboratories Inc. 4635 Boston Lane Austin, TX 78735

Internet: www.silabs.com

The information in this document is believed to be accurate in all respects at the time of publication but is subject to change without notice. Silicon Laboratories assumes no responsibility for errors and omissions, and disclaims responsibility for any consequences resulting from the use of information included herein. Additionally, Silicon Laboratories assumes no responsibility for the functioning of undescribed features or parameters. Silicon Laboratories reserves the right to make changes without further notice. Silicon Laboratories makes no warranty, representation or guarantee regarding the suitability of its products for any particular purpose, nor does Silicon Laboratories assume any liability arising out of the application or use of any product or circuit, and specifically disclaims any and all liability, including without limitation consequential or incidental damages. Silicon Laboratories products are not designed, intended, or authorized for use in applications intended to support or sustain life, or for any other application in which the failure of the Silicon Laboratories product could create a situation where personal injury or death may occur. Should Buyer purchase or use Silicon Laboratories products for any such unintended or unauthorized application, Buyer shall indemnify and hold Silicon Laboratories harmless against all claims and damages.

Silicon Laboratories and Silicon Labs are trademarks of Silicon Laboratories Inc.

Other products or brandnames mentioned herein are trademarks or registered trademarks of their respective holders.

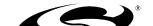